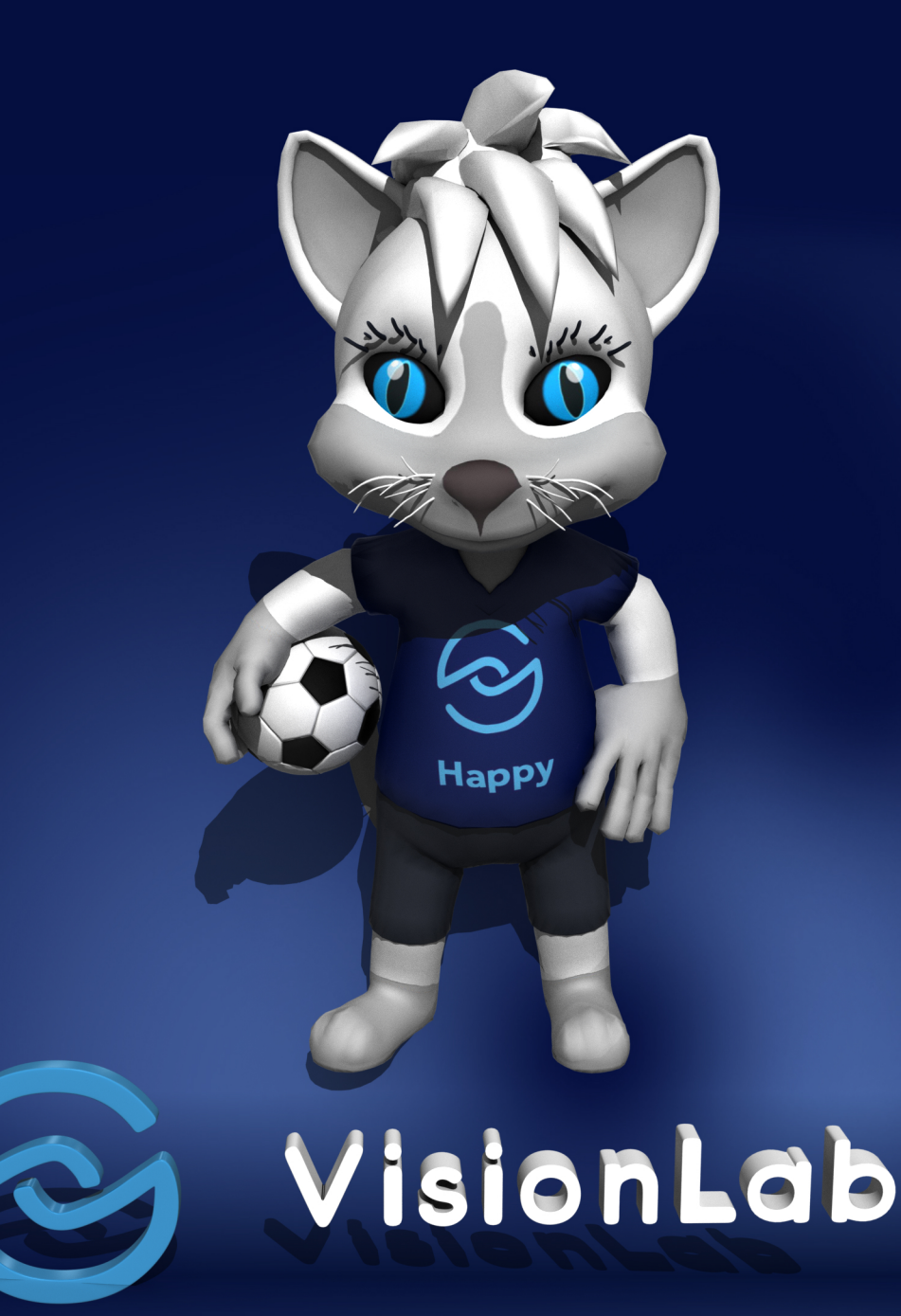

## VisionLab App kostenlos laden und diese Seite scannen.

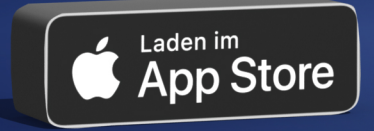

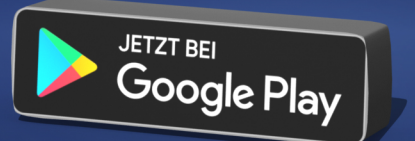

## **Augmented Reality**